# SAP ABAP SE80 Source Code Based Class Builder

#### *26.11.2009*

#### **Summary**

It is shown how to edit SAP ABAP classes in a more effective way. You can edit classes like in C++/Java.

### **Update 12.02.2010**

It looks, that SAP meanwhile removed this option. Instead now you have the implementation button and then the public and private sections. The essence is still valid, you can edit/export/import ABAP classes much faster using source code instead of tables and dialogs.

## **Problem**

SAP standard class builder can be quite clumsy:

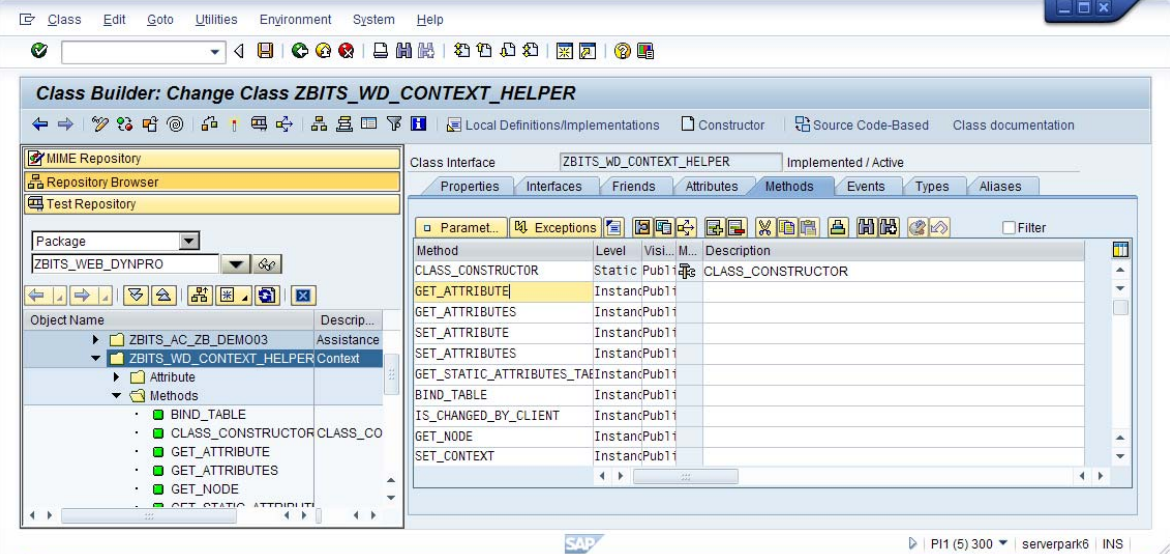

To change parameters you have to select method, then push parameters button.

| Ø<br>86681<br>◁<br>$\checkmark$                                                      |                   |                           | 事务 第1条の行为者 第一条          |               |                   |                                     |                      |                     |                                       |   |
|--------------------------------------------------------------------------------------|-------------------|---------------------------|-------------------------|---------------|-------------------|-------------------------------------|----------------------|---------------------|---------------------------------------|---|
| Class Builder: Change Class ZBITS WD CONTEXT HELPER                                  |                   |                           |                         |               |                   |                                     |                      |                     |                                       |   |
| <sup>多23</sup> 円◎品1円☆品号□下Ⅲ Belocal Definitions/Implementations<br>⇐<br>$\Rightarrow$ |                   |                           |                         |               | Constructor       |                                     | Pi Source Code-Based | Class documentation |                                       |   |
| <b>WIME Repository</b>                                                               |                   | Class Interface           | ZBITS_WD_CONTEXT_HELPER |               |                   |                                     | Implemented / Active |                     |                                       |   |
| 品 Repository Browser                                                                 |                   | Properties                | Interfaces              | Friends       | <b>Attributes</b> | Methods                             | Events<br>Types      | Aliases             |                                       |   |
| Test Repository                                                                      |                   |                           |                         |               |                   |                                     |                      |                     |                                       |   |
|                                                                                      |                   | Method parameters         |                         | GET_ATTRIBUTE |                   |                                     |                      |                     | $\blacktriangle$ $\blacktriangledown$ |   |
| Package                                                                              |                   | $\Leftrightarrow$ Methods | <b>B</b> Exceptions 日   | 圖             | BEXDA             |                                     |                      |                     |                                       |   |
| $\blacktriangledown$ 60<br>ZBITS_WEB_DYNPRO                                          |                   | Parameter                 | Type                    |               |                   | Pa., O., Typing M., Associated Type | Default value        | <b>Description</b>  |                                       | m |
| 出图 8<br>В<br>$\triangleright$<br>$ \overline{x} $<br>$\leftarrow$<br>$\Rightarrow$   |                   | <b>PATH</b>               | <b>Importin</b>         |               | Type              | <b>STRING</b>                       |                      |                     |                                       |   |
| <b>Object Name</b>                                                                   | Descrip           | VALUE                     |                         | Exporting V   | Type              | DATA                                |                      |                     |                                       |   |
| C ZBITS AC ZB DEMO03                                                                 | Assistance        |                           |                         |               | Type              |                                     |                      |                     |                                       |   |
| Z E ZBITS_WD_CONTEXT_HELPER Context                                                  |                   |                           |                         |               | Type              |                                     |                      |                     |                                       |   |
| $\triangleright$ $\square$ Attribute                                                 |                   |                           |                         |               | Type              |                                     |                      |                     |                                       |   |
| $\blacktriangledown$ Methods<br><b>BIND TABLE</b>                                    |                   |                           |                         |               | Type              |                                     |                      |                     |                                       |   |
| CLASS CONSTRUCTOR CLASS CO                                                           |                   |                           |                         |               | Type              |                                     |                      |                     |                                       |   |
| GET_ATTRIBUTE                                                                        |                   |                           | $\leftarrow$            | $\frac{1}{2}$ | $\Box$ Type       |                                     |                      |                     | 4                                     |   |
| <b>Q</b> GET ATTRIBUTES                                                              | ▲                 |                           |                         |               |                   |                                     |                      |                     |                                       |   |
| $\cdot$ <b>n</b> GFT NODE                                                            | w<br>$\leftarrow$ |                           |                         |               |                   |                                     |                      |                     |                                       |   |

Setting up one parameter can take up to 5‐10 clicks.

# **Solution**

Instead choose menu Utilities->Settings->Class Builder:<br>
E<sup>User-Specific Settings</sup>

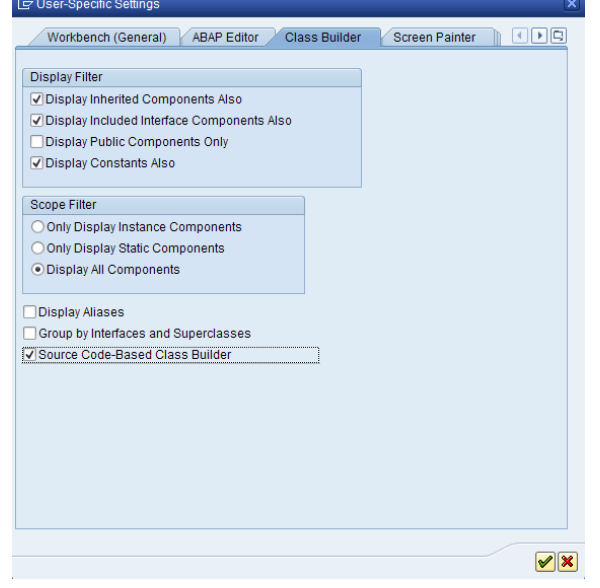

Turn on Source Code‐Based Class Builder.

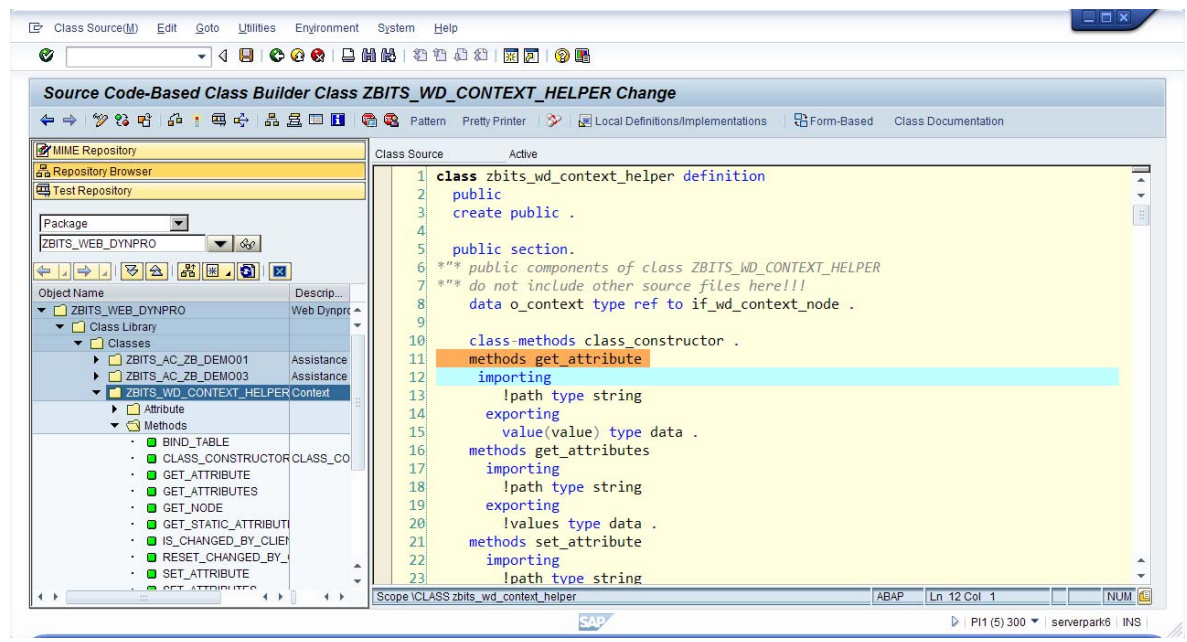

You can then edit your classes in a different way, you can declare your methods much faster.

| - 4 月 0 0 0 1 8 月 8 2 8 2 8 8 8 8 8 9 8<br>Ø                                            |              |                                                                       |                   |                                   |         |
|-----------------------------------------------------------------------------------------|--------------|-----------------------------------------------------------------------|-------------------|-----------------------------------|---------|
| Source Code-Based Class Builder Class ZBITS_WD_CONTEXT_HELPER Change                    |              |                                                                       |                   |                                   |         |
| ← → ≫ & 편 命 : 픽 ← 옳요□■ ● Q Pattern Pretty Printer → Muscul Definitions/traplementations |              |                                                                       |                   | Firem-Based Class Documentation   |         |
| <b>X MME Repository</b>                                                                 | Class Source | Active                                                                |                   |                                   |         |
| <b>Repository Browser</b>                                                               | 123          | Instance Public Method ZBITS WD CONTEXT HELPER->GET ATTRIBUTES        |                   |                                   |         |
| <b>Lui Test Repository</b>                                                              | 124          |                                                                       |                   |                                   |         |
| Package                                                                                 | 125          | $+$   $[--3]$ PATH                                                    | <b>TYPE</b>       | <b>STRING</b>                     |         |
| ZBITS WEB DYNPRO<br>$-$ 60                                                              | 126          | $\uparrow$   [<---] VALUES                                            | TYPE              | DATA                              |         |
|                                                                                         | 127          |                                                                       |                   |                                   |         |
|                                                                                         | 128<br>129   | method get attributes.<br>endmethod.                                  | "GET ATTRIBUTES   |                                   |         |
| Object Name<br>Descrip                                                                  | 130          |                                                                       |                   |                                   |         |
| ▼ □ ZBITS_WEB_DYNPRO<br>Web Dynpro -                                                    | 131          |                                                                       |                   |                                   |         |
| • Class Library<br>T   Classes                                                          | 132          |                                                                       |                   |                                   |         |
| DEMO01<br>Assistance                                                                    | 133          | *   Instance Private Method ZBITS WD CONTEXT HELPER->GET ELEMENT      |                   |                                   |         |
| DEMOD3<br>Assistance                                                                    | 134          |                                                                       |                   |                                   |         |
| DIZBITS_WD_CONTEXT_HELPER Context                                                       |              | 135 $*/$ [ --- >] PATH                                                | TYPE STRING       |                                   |         |
| $\blacktriangleright$ $\Box$ Attribute                                                  | 136          | *   [<-()] ELEMENT                                                    |                   | TYPE REF TO IF WD CONTEXT ELEMENT |         |
| $\blacktriangledown$ ( $\blacktriangleleft$ Methods)<br>$\cdot$ $\Box$ BIND TABLE       | 137          |                                                                       |                   |                                   |         |
| · CLASS_CONSTRUCTOR CLASS_CO                                                            | 138          | method get element.                                                   |                   |                                   |         |
| $\cdot$ <b>O</b> GET ATTRIBUTE                                                          | 139          | endmethod.                                                            | "GET ELEMENT      |                                   |         |
| <b>C</b> GET ATTRIBUTES                                                                 | 140          |                                                                       |                   |                                   |         |
| $\cdot$ O GET NODE                                                                      | 141          |                                                                       |                   |                                   |         |
| <b>GET STATIC ATTRIBUTE</b>                                                             |              | $142$ * $\leq$ STGNATURE > - - - - - - - - - -                        |                   |                                   |         |
| . O IS CHANGED BY CLIEN                                                                 | 143          | *   Instance Private Method ZBITS WD CONTEXT HELPER->GET ELEMENT PATH |                   |                                   |         |
| . O RESET CHANGED BY<br>· <b>Q SET ATTRIBUTE</b>                                        | 144          |                                                                       |                   |                                   |         |
| $\cdot$ O SET_ATTRIBUTES                                                                |              | 145 * $\left  \int f^{2} - 3f \right $ PATH                           | TYPE              | <b>STRING</b>                     |         |
| · <b>B</b> SET_CHANGED_BY_CLI                                                           | 146          | $*$   $\sqrt{5}$ $  \sqrt{7}$ $\sqrt{2}$ $\sqrt{7}$ $\sqrt{7}$        | <b>TYPE</b>       | <b>STRING</b>                     |         |
| · <b>D</b> SET CONTEXT                                                                  |              | $147$ * $/C---7$ ATTRIBUTE                                            | <b>TYPE</b>       | DATA                              |         |
| · <b>D</b> SET_LEAD_SELECTION                                                           | 148          |                                                                       |                   |                                   |         |
| G GET ELEMENT                                                                           | 149          | method get_element_path.                                              |                   |                                   |         |
| GET_ELEMENT_PATH                                                                        | 150          | endmethod.                                                            | "GET ELEMENT PATH |                                   |         |
| C ZBITS_WD_VIEW_HELPER<br><b>Bits AG Wet</b><br>$\blacktriangleright \Box$ Interfaces   | 151<br>152   |                                                                       |                   |                                   |         |
| $\blacktriangleright \Box$ Web Dynpro                                                   |              |                                                                       |                   |                                   |         |
| $\blacktriangleright$ $\sqcap$ Form Objects                                             |              |                                                                       |                   |                                   | $4 - b$ |

You will see all your methods in one space. Now you can even copy and paste full classes.

# **Keywords**

SAP, ABAP, WD4A, SE80, Class Builder, parameters, change parameters, effective editing, direct class editor, tips, best practices, zbalai.com